<span id="page-0-0"></span>Calcolo del PageRank, con una particolare attenzione ai dangling nodes

Ilse C.F. Ipsen, Teresa M. Selee Corso di Calcolo Scientifico, Vittorio Meini 533644

**KORK STRAIN A BY A GRAY** 

Algoritmo per il calcolo del PageRank di una matrice di adiacenza

 $\triangleright$  Consiste nel concentrare (*lumping*) tutti i dangling nodes in uno solo.

# Algoritmo per il calcolo del PageRank di una matrice di adiacenza

- $\triangleright$  Consiste nel concentrare (*lumping*) tutti i dangling nodes in uno solo.
- ▶ Applica il metodo delle potenze soltanto alle matrici "concentrate", con la stessa velocità di convergenza dell'intera matrice.

▶ Mantiene i vantaggi dell'algoritmo tradizionale (metodo delle potenze), ma è più veloce.

▶ Mantiene i vantaggi dell'algoritmo tradizionale (metodo delle potenze), ma è più veloce.

 $\triangleright$   $\dot{E}$  semplice da implementare.

- ► Mantiene i vantaggi dell'algoritmo tradizionale (metodo delle potenze), ma è più veloce.
- $\triangleright$  È semplice da implementare.
- ▶ Maggiore è la dimensione della rete e il numero dei dangling nodes più l'algoritmo è competitivo.

- ► Mantiene i vantaggi dell'algoritmo tradizionale (metodo delle potenze), ma è più veloce.
- $\triangleright$  È semplice da implementare.
- ▶ Maggiore è la dimensione della rete e il numero dei dangling nodes più l'algoritmo è competitivo.
- ► C'è la possibilità di differenziare i dangling nodes dal vettore di personalizzazione, sostituendoli con un qualsiasi vettore.

4 D X 4 P X 3 X 4 B X 3 B X 9 Q O

 $\blacktriangleright$  n: Numero di pagine del web

K ロ ▶ K @ ▶ K 할 ▶ K 할 ▶ | 할 | X 9 Q @

- $\blacktriangleright$  n: Numero di pagine del web
- ► k: Numero delle pagine non-dangling (quindi  $n k$  sarà il numero dei dangling nodes)

K ロ ▶ K 레 ▶ K 레 ▶ K 레 ≯ K 게 회 게 이 및 사 이 의 O

- $\blacktriangleright$  n: Numero di pagine del web
- ► k: Numero delle pagine non-dangling (quindi  $n k$  sarà il numero dei dangling nodes)

▶ 
$$
H = \begin{bmatrix} H_{11} & H_{12} \\ 0 & 0 \end{bmatrix}
$$
  
dove  $H_{11} \in \mathbb{R}^{k \times k}$  rappresenta i link fra le pagine non dangling,  
 $H_{12} \in \mathbb{R}^{k \times (n-k)}$  i link fra pagine non dangling e dangling  
nodes e gli zeri sono associati ai dangling nodes.

K ロ ▶ K 레 ▶ K 레 ▶ K 레 ≯ K 게 회 게 이 및 사 이 의 O

- $\triangleright$  n: Numero di pagine del web
- ► k: Numero delle pagine non-dangling (quindi  $n k$  sarà il numero dei dangling nodes)

▶ 
$$
H = \begin{bmatrix} H_{11} & H_{12} \\ 0 & 0 \end{bmatrix}
$$
  
dove  $H_{11} \in \mathbb{R}^{k \times k}$  rappresenta i link fra le pagine non dangling,  
 $H_{12} \in \mathbb{R}^{k \times (n-k)}$  i link fra pagine non dangling e dangling  
nodes e gli zeri sono associati ai dangling nodes.

**KORK EX KEY KEY YOUR** 

 $H_{11} > 0, H_{22} > 0, H_{11}e + H_{22}e = e$ 

▶ 
$$
w = \begin{bmatrix} w_1 \\ w_2 \end{bmatrix}
$$
,  $w \ge 0$ ,  $||w|| = w^T e = 1$ , con  $w_1 \in \mathbb{R}^{k \times 1}$  e  
\n $w_2 \in \mathbb{R}^{(n-k) \times 1}$ ,  $w$  è il vettore che prenderà il posto dei  
\ndanging nodes.

K ロ ▶ K @ ▶ K 할 ▶ K 할 ▶ | 할 | X 9 Q @

▶ 
$$
w = \begin{bmatrix} w_1 \\ w_2 \end{bmatrix}
$$
,  $w \ge 0$ ,  $||w|| = w^T e = 1$ , con  $w_1 \in \mathbb{R}^{k \times 1}$  e  
\n $w_2 \in \mathbb{R}^{(n-k) \times 1}$ ,  $w$  è il vettore che prenderà il posto dei  
\ndangling nodes.

► La matrice finale è 
$$
S \equiv H + dw^T = \begin{bmatrix} H_{11} & H_{12} \\ ew_1^T & ew_2^T \end{bmatrix}
$$
, dove  
 $d \equiv \begin{bmatrix} 0 \\ e \end{bmatrix}$ . Vale che  $S \ge 0$  e  $Se = e$ .

K ロ ▶ K @ ▶ K 할 ▶ K 할 ▶ | 할 | X 9 Q @

▶ 
$$
w = \begin{bmatrix} w_1 \\ w_2 \end{bmatrix}
$$
,  $w \ge 0$ ,  $||w|| = w^T e = 1$ , con  $w_1 \in \mathbb{R}^{k \times 1}$  e  
\n $w_2 \in \mathbb{R}^{(n-k) \times 1}$ ,  $w$  è il vettore che prenderà il posto dei  
\ndangling nodes.

► La matrice finale è 
$$
S \equiv H + dw^T = \begin{bmatrix} H_{11} & H_{12} \\ ew_1^T & ew_2^T \end{bmatrix}
$$
, dove  
 $d \equiv \begin{bmatrix} 0 \\ e \end{bmatrix}$ . Vale che  $S \ge 0$  e  $Se = e$ .

► Il vettore di personalizzazione è  $v = \begin{bmatrix} v_1 \end{bmatrix}$  $v<sub>2</sub>$  $\Big\}$  ,  $v\geq 0, ||v||=1$ 

▶ 
$$
w = \begin{bmatrix} w_1 \\ w_2 \end{bmatrix}
$$
,  $w \ge 0$ ,  $||w|| = w^T e = 1$ , con  $w_1 \in \mathbb{R}^{k \times 1}$  e  
\n $w_2 \in \mathbb{R}^{(n-k) \times 1}$ ,  $w$  è il vettore che prenderà il posto dei  
\ndangling nodes.

▶ La matrice finale è 
$$
S \equiv H + dw^T = \begin{bmatrix} H_{11} & H_{12} \\ ew_1^T & ew_2^T \end{bmatrix}
$$
, dove  
 $d \equiv \begin{bmatrix} 0 \\ e \end{bmatrix}$ . Vale che  $S \ge 0$  e  $Se = e$ .

► Il vettore di personalizzazione è  $v = \begin{bmatrix} v_1 \end{bmatrix}$  $v<sub>2</sub>$  $\Big\}$  ,  $v\geq 0, ||v||=1$ 

► La matrice del web è  $G \equiv \alpha S + (1 - \alpha) e^{\gamma T}, 0 \leq \alpha \leq 1$ 

Elementi di partenza e notazioni, la procedura di lumping

 $\triangleright$  La matrice G è stocastica, quindi G ha un'unica distribuzione stazionaria:  $\pi$ , il vettore di PageRank, tale che  $\pi^{\, \mathcal{T}} \, G = \pi^{\, \mathcal{T}}, \pi \geq 0, ||\pi|| = 1$ Scriviamo  $\pi = \begin{bmatrix} \pi_1 \ 1 \end{bmatrix}$  $\pi_2$  $\Big]$  ,  $\pi_1 \in \mathbb{R}^{k \times 1}$ ,  $\pi_2 \in \mathbb{R}^{(n-k) \times 1}$ 

**KORKAR KERKER EL VOLO** 

Elementi di partenza e notazioni, la procedura di lumping

 $\blacktriangleright$  La matrice G è stocastica, quindi G ha un'unica distribuzione stazionaria:  $\pi$ , il vettore di PageRank, tale che  $\pi^{\, \mathcal{T}} \, G = \pi^{\, \mathcal{T}}, \pi \geq 0, ||\pi|| = 1$ Scriviamo  $\pi = \begin{bmatrix} \pi_1 \ 1 \end{bmatrix}$  $\pi_2$  $\Big]$  ,  $\pi_1 \in \mathbb{R}^{k \times 1}$ ,  $\pi_2 \in \mathbb{R}^{(n-k) \times 1}$  $\triangleright$  Sia P una matrice di permutazione, M matrice stocastica e  $PMP<sup>T</sup> =$  $\sqrt{ }$   $M_{11}$  ...  $M_{1,k+1}$ . . . .  $M_{k+1,1}$  ...  $M_{k+1,k+1}$ 1  $\Big\}$ una partizione allora  $M$  si dice concentrabile (lumpable) rispetto a tale partizione se ogni vettore del tipo  $M_{ii}$ e è multiplo di e per  $i \neq j, 1 \leq i, j \leq k+1$ 

**KORKAR KERKER EL VOLO** 

Elementi di partenza e notazioni, la procedura di lumping

<sup>I</sup> Si può condensare la notazione espressa in precedenza,

\n (Solution): \n 
$$
G = \begin{bmatrix} G_{11} & G_{12} \\ e u_1^T & e u_2^T \end{bmatrix}
$$
, \n (Solution): \n  $G_{11} \in \mathbb{R}^{k \times k}$  \n (Solution): \n  $G_{12} \in \mathbb{R}^{(n-k)\times k}$ , \n (A) \n  $G_{11} = \begin{bmatrix} u_1 \\ u_2 \end{bmatrix} \equiv \alpha w + (1 - \alpha)v$ .\n  $L$  'elemento  $(i, j)$  \n (ii) \n  $G_{11}$ , \n (iv) \n  $G_{12}$  \n (v) \n  $M_{i,k+1}$  \n (v) \n  $M_{i,k+1}$  \n (vi) \n  $M_{i,k+1}$  \n (v) \n  $M_{i,k+1}$  \n (vi) \n  $M_{i,k+1}$  \n (v) \n  $M_{i,k+1}$  \n (vi) \n  $M_{i,k+1}$  \n (v) \n  $M_{i,k+1}$  \n (vi) \n  $M_{i,k+1}$  \n (v) \n  $M_{i,k+1}$  \n (vi) \n  $M_{i,k+1}$  \n (v) \n  $M_{i,k+1}$  \n (vi) \n  $M_{i,k+1}$  \n (v) \n  $M_{i,k+1}$  \n (vi) \n  $M_{i,k+1}$  \n (v) \n  $M_{i,k+1}$  \n (vi) \n  $M_{i,k+1}$  \n (v) \n  $M_{i,k+1}$  \n (vi) \n  $M_{i,k+1}$  \n (v) \n  $M_{i,k+1}$  \n (vi) \n  $M_{i,k+1}$  \n (v) \n  $M_{i,k+1}$  \n (vi) \n  $M_{i,k+1}$  \n (v) \n  $M_{i,k+1}$  \n (vi) \n  $M_{i,k+1}$  \n (v) \n  $M_{i,k+1}$  \n (vi) \n 

Chiaramente con questa notazione G è concentrabile.

<span id="page-18-0"></span> $\blacktriangleright$  Proposizione

\n Sia 
$$
X \equiv \begin{bmatrix} I_k & 0 \\ 0 & L \end{bmatrix}
$$
, dove  $L = I_{n-k} - \frac{1}{n-k} \hat{e}e^T$ , con  $\hat{e} = \begin{bmatrix} 0 \\ 1 \\ \vdots \\ 1 \end{bmatrix}$ \n

\n\n Allora  $XGX^{-1} = \begin{bmatrix} G^{(1)} & * \\ 0 & 0 \end{bmatrix}$ , con  $G^{(1)} \equiv \begin{bmatrix} G_{11} & G_{12}e \\ u_1^T & u_2^Te \end{bmatrix}$ \n

\n\n Inoltre  $G^{(1)}$  è stocastica di ordine  $k + 1$  con gli stessi autovalori non-zero di  $G$ .\n

K ロ ▶ K 레 ▶ K 코 ▶ K 코 ▶ 『코 │ ◆ 9 Q ⊙

 $\blacktriangleright$  Proposizione

\n Sia 
$$
X \equiv \begin{bmatrix} I_k & 0 \\ 0 & L \end{bmatrix}
$$
, dove  $L = I_{n-k} - \frac{1}{n-k} \hat{e}e^T$ , con  $\hat{e} = \begin{bmatrix} 0 \\ 1 \\ \vdots \\ 1 \end{bmatrix}$ \n

\n\n Allora  $XGX^{-1} = \begin{bmatrix} G^{(1)} & * \\ 0 & 0 \end{bmatrix}$ , con  $G^{(1)} \equiv \begin{bmatrix} G_{11} & G_{12}e \\ u_1^T & u_2^Te \end{bmatrix}$ \n

\n\n Inoltre  $G^{(1)}$  è stocastica di ordine  $k + 1$  con gli stessi autovalori non-zero di  $G$ .\n

#### $\triangleright$  Dimostrazione della proposizione

Si inizia con alcuni calcoli relativi alla proposizione,

$$
X^{-1} = \begin{bmatrix} I_k & 0 \\ 0 & L^{-1} \end{bmatrix}, L^{-1} = I_{n-k} + \hat{e}e^T
$$
, quindi  
\n
$$
XGX^{-1} = \begin{bmatrix} G_{11} & G_{12}(I + \hat{e}e^T) \\ e_1u_1^T & e_1u_2^T(I + \hat{e}e^T) \end{bmatrix}
$$
ha gli stessi autovalori di  $G$  e si  
\nosserva che  $G_{12}(I + \hat{e}e^T)e_1 = G_{12}e$  e che  $u_2^T(I + \hat{e}e^T)e_1 = u_2^Te$ 

<span id="page-20-0"></span>► Teorema  
\nSia 
$$
\sigma^T G^{(1)} = \sigma^T
$$
,  $\sigma \ge 0$ ,  $||\sigma|| = 1$ , data la particione  
\n $\sigma^T = [\sigma_{1:k}^T \quad \sigma_{k+1}]$ , il vettore del PageRank è  
\n $\pi^T = [\sigma_{1:k}^T \quad \sigma^T \begin{bmatrix} G_{12} \\ u_2^T \end{bmatrix}]$ 

K ロ ▶ K @ ▶ K 할 ▶ K 할 ▶ | 할 | X 9 Q @

#### <span id="page-21-0"></span> $\blacktriangleright$  Teorema Sia  $\sigma^\mathcal{T} G^{(1)} = \sigma^\mathcal{T}, \sigma \geq 0, ||\sigma|| = 1$ , data la partizione  $\mathbf{\sigma}^{\mathcal{T}}=\begin{bmatrix} \mathbf{\sigma}_{1:k}^{\mathcal{T}} & \mathbf{\sigma}_{k+1} \end{bmatrix}$ , il vettore del PageRank è  $\pi^{\mathcal{T}} = \begin{bmatrix} \sigma_{1:k}^{\mathcal{T}} & \sigma^{\mathcal{T}} \end{bmatrix} \begin{bmatrix} \mathsf{G}_{12} \\ \mathsf{G}_{11}^{\mathcal{T}} \end{bmatrix}$  $u_2^{\mathsf{T}}$ 11

### $\triangleright$  Dimostrazione del teorema

Riprendendo la dimostrazione precedente possiamo scrivere  $X G X^{-1} = \begin{bmatrix} G^{(1)} & G^{(2)}\ 0 & 0 \end{bmatrix}$ , dove  $G^{(2)} \equiv \begin{bmatrix} G_{12} \\ G_{1} \end{bmatrix}$  $u_2^{\mathcal{T}}$  $\Bigl]~(I + \hat{e}e^{\mathcal{T}})~\bigl[e_2~~...~~ e_{n-k}\bigr],$  il vettore  $\bigl[\sigma^{\mathcal{T}}~~\sigma^{\mathcal{T}}G^{(2)}\bigr]$  è un autovettore per  $X G X^{-1}$  associato a  $\lambda=1$ , quindi  $\hat{\pi} \equiv \left[ \sigma^{\mathcal{T}} \quad \sigma^{\mathcal{T}} \mathsf{G}^{(2)} \right] X$  è un autovettore per  $\lambda = 1$  relativo a  $G$  ed è un multiplo della distribuzione stazionaria  $\pi$  di  $G$ . Poiché  $G^{(1)}$  ha gli stessi autovalori non-zero di G e l'autovalore dominante di  $G(1)$ , è singolare, la distribuzione stazionaria  $\sigma$  di  $G^{(1)}$  $G^{(1)}$  [è unica.](#page-0-0)

### Formula per il calcolo del PageRank, dimostrazione

Riscriviamo il vettore esplicitando  $X$  e tornando alla partizione che evidenzia i primi  $k$  elementi,  $\hat{\pi}^{\mathcal{T}} = \begin{bmatrix} \sigma_{1:k}^{\mathcal{T}} & \sigma_{k+1} & \sigma^{\mathcal{T}} G^{(2)} \end{bmatrix} \begin{bmatrix} I_k & 0 \ 0 & I \end{bmatrix}$ 0 L , cioè  $\hat{\pi}^{\mathcal{T}}=\begin{bmatrix}\sigma_{1:k}^{\mathcal{T}}&(\sigma_{k+1} & \sigma^{\mathcal{T}}G^{(2)})L\end{bmatrix}$ . Le prime  $k$  componenti sono uguali a quelle di  $\sigma$ , bisogna esaminare le ultime  $n - k$  componenti di  $\hat{\pi}^{\mathcal{T}}$ , si può partizionare  $L=\left[\begin{array}{ccc} 1 & 0 \ 1 & 0 \end{array}\right]$  $-\frac{1}{n-k}e$   $I - \frac{1}{n-k}ee^{\mathsf{T}}$  $\big]$ . La parte relativa ai dangling nodes è:  $\pmb{z}^{\boldsymbol{\mathcal{T}}} \!\equiv\! \big[\sigma_{k+1} \!-\! \sigma^{\boldsymbol{\mathcal{T}}} G^{(2)} \big]$  L $\!=$  $= [\sigma_{k+1} - \frac{1}{n-k} \sigma^T G^{(2)} e \quad \sigma^T G^{(2)} (I - \frac{1}{n-k} e^{\sigma T})]$ Per semplificare si considera:  $\left( I + \hat{e} e^{\mathsf{T}} \right) \begin{bmatrix} e_2 & ... & e_{n-k} \end{bmatrix} e = (I + \hat{e} e^{\mathsf{T}}) \hat{e} = (n-k) \hat{e}$ Da cui:  $G^{(2)}e=(n-k)\begin{bmatrix} G_{12} & G_{21} & G_{22} & G_{21} & G_{22} & G_{21} & G_{22} & G_{21} & G_{22} & G_{21} & G_{22} & G_{21} & G_{22} & G_{21} & G_{22} & G_{22} & G_{21} & G_{22} & G_{22} & G_{21} & G_{22} & G_{22} & G_{21} & G_{22} & G_{22} & G_{21} & G_{22} & G_{22} & G_{21} & G_{22} & G_{22} & G_{21} & G_{22}$  $u_2^{\mathsf{T}}$  $\big]$   $\hat{e}$ , quindi:  $\frac{1}{n-k}\sigma^{\mathsf{T}}G^{(2)}e=\sigma^{\mathsf{T}}\begin{bmatrix}G_{12}\end{bmatrix}$  $u_2^{\mathsf{T}}$ 2  $\Big]$   $\hat{e} =$  $\sigma^{\mathcal{T}}$   $\begin{bmatrix} \mathsf{G}_{12} \\ \mathsf{G}_{\mathcal{T}} \end{bmatrix}$  $u_2^{\mathsf{T}}$  $\left[ \begin{array}{c} e - \sigma^{\mathcal{T}} \end{array} \right]$   $\left[ \begin{array}{c} G_{12} \\ G_{12} \end{array} \right]$  $u_2^{\mathsf{T}}$  $\left[ e_{1} \right] = \sigma_{k+1} - \sigma^{\mathcal{T}} \left[ \begin{array}{c} G_{12} \\ J \end{array} \right]$  $u_2^{\mathsf{T}}$  $u_2^{\mathsf{T}}$  $u_2^{\mathsf{T}}$  $\big]$   $e_1$ 

Formula per il calcolo del PageRank, dimostrazione

$$
\sigma^{\mathsf{T}}\begin{bmatrix} G_{12} \\ u_2^{\mathsf{T}} \end{bmatrix} e - \sigma^{\mathsf{T}}\begin{bmatrix} G_{12} \\ u_2^{\mathsf{T}} \end{bmatrix} e_1 \boxed{\equiv} \sigma_{k+1} - \sigma^{\mathsf{T}}\begin{bmatrix} G_{12} \\ u_2^{\mathsf{T}} \end{bmatrix} e_1
$$
\n
$$
\boxed{\mathsf{r} \equiv \mathsf{v} \text{iene dal } \mathsf{f} \text{atto che } \sigma \text{ è la distribuzione stazioni di } G^{(1)}.
$$
\n
$$
\text{Per cui il primo elemento di } z \text{ è}
$$
\n
$$
z_1 = \sigma_{k+1} - \frac{1}{n-k} \sigma^{\mathsf{T}} G^{(2)} e \boxed{\equiv} \sigma^{\mathsf{T}} \begin{bmatrix} G_{12} \\ u_2^{\mathsf{T}} \end{bmatrix} e_1
$$
\n
$$
\text{Per i rimanenti elementi di } z \text{ si usa la prima realazione in blu}
$$
\n
$$
G^{(2)}(I - \frac{1}{n-k} e e^{\mathsf{T}}) = G^{(2)} - \frac{1}{n-k} G^{(2)} e e^{\mathsf{T}} = G^{(2)} - \begin{bmatrix} G_{12} \\ u_2^{\mathsf{T}} \end{bmatrix} \hat{e} e^{\mathsf{T}}
$$
\n
$$
\text{Rimpiazando la relazione:}
$$
\n
$$
(I + \hat{e} e^{\mathsf{T}}) \begin{bmatrix} e_2 & \dots & e_{n-k} \end{bmatrix} = \begin{bmatrix} e_2 & \dots & e_{n-k} \end{bmatrix} + \hat{e} e, \text{ nella definizione di } G^{(2)}, \text{ si ottiene:}
$$
\n
$$
z_{2:n-k}^{\mathsf{T}} = \sigma^{\mathsf{T}} G^{(2)}(I - \frac{1}{n-k} e e^{\mathsf{T}}) = \sigma^{\mathsf{T}} \begin{bmatrix} G_{12} \\ u_2^{\mathsf{T}} \end{bmatrix} \begin{bmatrix} e_2 & \dots & e_{n-k} \end{bmatrix} \text{Quindi}
$$
\n
$$
\text{la parte di autovettore associata ai danging nodes è:}
$$
\n
$$
z = \begin{bmatrix} z_1 & z_{2:n-k}^{\mathsf{T}} \end{bmatrix} = \sigma^{\mathsf{T}} \
$$

Formula per il calcolo del PageRank, dimostrazione

$$
z = \begin{bmatrix} z_1 & z_{2:n-k}^T \end{bmatrix} = \sigma^T \begin{bmatrix} G_{12} \\ u_2^T \end{bmatrix}, \text{ da cui } \hat{\pi} = \begin{bmatrix} \sigma_{1:k} & \sigma^T \begin{bmatrix} G_{12} \\ u_2^T \end{bmatrix} \end{bmatrix}
$$
  
Per unicità di  $\pi$ , vale che  $\hat{\pi}^T e = 1 \Rightarrow \hat{\pi} = \pi$ .  
Ma  $\hat{\pi}^T e = 1$  segue dal fatto che  $\sigma$  è la distribuzione stazioni di  
 $G^{(1)}$  e che  $\sigma^T \begin{bmatrix} G_{12} \\ u_2^T \end{bmatrix} e = \sigma_{k+1}$  (perché  $||\hat{\pi}|| = ||\sigma|| = 1$ ).-

K □ ▶ K @ ▶ K 할 X K 할 X | 할 X 1 9 Q Q \*

# L'algoritmo

### Introduzione

L'algoritmo si basa sul teorema per calcolare il PageRank a partire dalla distribuzione stazionaria di  $\sigma$  della matrice "concentrata"  $G^{(1)} \equiv \begin{bmatrix} G_{11} & G_{12}e \ H & I & \end{bmatrix}$  $u_1^T$   $u_2^T e$  . L'input consiste nella matrice H (nell'implementazione l'algoritmo andrà riadattato alla matrice di adiacenza), il vettore di personalizzazione v, il vettore che rimpiazzerà i dangling nodes,w e il fattore di amplificazione  $\alpha$ . L'output è  $\hat{\pi}$ , approssimazione del PageRank  $\pi$ , calcolato a partire da  $\hat{\sigma}$ , che approssima  $\sigma$ 

**KORKAR KERKER EL VOLO** 

# L'algoritmo

Inputs:  $H, v, w, \alpha$  Output: pi Metodo delle potenze applicato a  $G^{\left( 1\right) }$ Si sceglie un vettore di partenza  $\hat{\sigma}^{\mathcal{T}} = \begin{bmatrix} \hat{\sigma}_{1:k}^{\mathcal{T}} & \hat{\sigma}_{k+1} \end{bmatrix}$ , con  $\hat{\sigma} > 0$ ,  $||\hat{\sigma}|| = 1$ while il metodo non converge  $\hat{\sigma}_{1:k}^{\mathcal{T}} = \alpha \hat{\sigma}_{1:k}^{\mathcal{T}} \mathcal{H}_{11} + (1-\alpha) \mathbf{v}_1^{\mathcal{T}} + \alpha \hat{\sigma}_{k+1} \mathbf{w}_1^{\mathcal{T}}$  $\hat{\sigma}_{k+1} = 1 - \hat{\sigma}_{1 \cdot k} e$ end while Calcolo del PageRank  $\hat{\pi}^{\mathcal{T}} = \begin{bmatrix} \hat{\sigma}_{1:k} & \alpha \hat{\sigma}_{1:k}^{\mathcal{T}} H_{12} + (1-\alpha) \nu_2^{\mathcal{T}} + \alpha \hat{\sigma}_{k+1} \nu_2^{\mathcal{T}} \end{bmatrix}$ 

#### **Osservazioni**

In ogni iterazione si moltiplica il vettore di una matrice sparsa per la matrice  $H_{11}$ , di dimensione  $k \times k$ . Il fattore di convergenza del metodo delle potenze applicato a  $G^{\left( 1\right) }$  è uguale a quello del metodo delle potenze applicato a  $\emph{G}$ , cioè  $\alpha$ , perché  $\emph{G}^{(1)}$  ha gli stessi autovalori non-zero di G, tuttavia è più veloce perché fatto su una matrice più piccola.

La sperimentazione. Implementazione dell'algoritmo

```
function y=lumpingPR(H, v, w, a, itmax)
n=length(H);
e = ones(n,1):
d=H*e;
d=d':
dang=d==0;
[y,p] = sort(dang, 'ascend');H=H(p,p);d=d(p);
k=n-sum(dang);
dh=[1./d(1:k), ones(1,n-k);
x = rand(1, k+1);x=x/norm(x):
```
La sperimentazione. Implementazione dell'algoritmo

```
function y=lumpingPR(H, v, w, a, itmax)
n=length(H);
e = ones(n,1);d=H*e;
d=d;
dang=d==0;[y,p] = sort(dang, 'ascend');H=H(p,p);
d=d(p);
k=n-sum(dang);dh=[1./d(1:k), ones(1,n-k)];x = rand(1, k+1);x=x/norm(x):
```
### La sperimentazione. Implementazione dell'algoritmo

```
for i=1:itmax
s=x.*dh(1:k+1):
s(1:k)=a*s(1:k)*H(1:k,1:k)+(1-a)*v(1:k)+a*s(k+1)*w(1:k);s(k+1)=1-(s(1:k)*ones(k,1));err = max(abs(s-x));
        x = s;
        disp([i,err])
            if err<1.e-13*max(x)break
            end
end
y = [s(1:k)]a*(s(1:k).*dh(1:k))*H(1:k,k+1:n)+(1-a)*v(k+1:n)+a*s(k+1)*w(k+1:n);end
```

```
function [PR,PRL]=Confronto(n,d)
H = sprand(n,n,d);
H = H^{\sim} = 0;
v = \text{ones}(n,1)'/n;itmax=1000;
a=0.85;
w = ones(1,n);w=w/\text{sum}(w);
dang=rn(H)
if (dang==0)
H(n,:)=0;
```
**KOD KARD KED KED E VOOR** 

end

```
function [PR,PRL]=Confronto(n,d)
H = sprand(n,n,d);
H = H^{\sim} = 0:
v = \text{ones}(n,1)'/n;itmax=1000;
a=0.85;
w=ones(1,n);w=w/\text{sum}(w);
dang=rn(H)
if (dang==0)
H(n,:)=0;end
```
**KOD KARD KED KED E VOOR** 

```
function [PR,PRL]=Confronto(n,d)
H = sprand(n,n,d);
H = H^{\sim} = 0:
v = \text{ones}(n,1)'/n;itmax=1000;
a=0.85;
w=ones(1,n):
w=w/\text{sum}(w);
```
**KORKA REPARATION ADD** 

#### dang=rn(H)

```
if (dang==0)
H(n,:)=0;end
```

```
La sperimentazione. Matrici sparse generate
randomicamente
```
K ロ ▶ K @ ▶ K 할 > K 할 > 1 할 > 1 ⊙ Q Q ^

```
function a=rn(H)
[m,n]=size(H);
e = ones(m,1);d=H*e;
d=d,
dang=d==0;a=sum(dang);
end
```

```
function [PR,PRL]=Confronto(n,d)
H = sprand(n,n,d);
H = H^{\sim} = 0;
v = \text{ones}(n,1)'/n;itmax=1000;
a=0.85;
w = ones(1,n);w=w/\text{sum}(w);
dang=rn(H)
if (dang==0)
```

```
H(n,:) = 0;end
```

```
La sperimentazione. Matrici sparse generate
randomicamente
```

```
tic
u = PageRank(H, v, a, itmax);PR=toc
tic
v = lumping PR(H, v, w, a, itmax);
PRL=toc
end
```
K ロ ▶ K 레 ▶ K 레 ▶ K 레 ≯ K 게 회 게 이 및 사 이 의 O

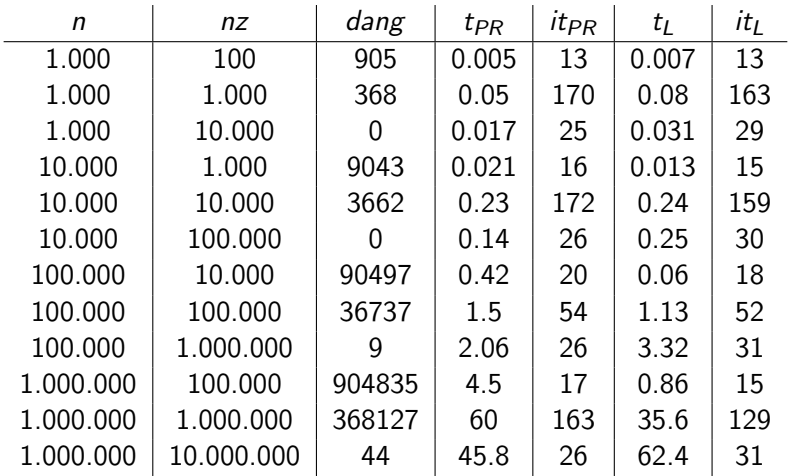

K □ ▶ K @ ▶ K 할 X K 할 X | 할 X 1 9 Q Q \*

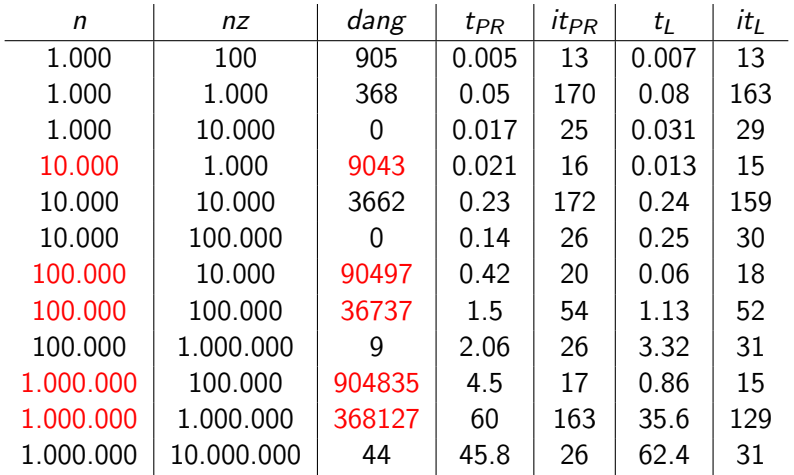

```
function dangtester(n)
nnz=[1:n/10:n*5+1];
for i=1:51
d(i)=nnz(i)/(n^2);[PR, PRL] = Confronto(n,d(i));pr(i)=PR;l(i)=PRL:
end
plot(nnz,pr,'b')
hold on
plot(nnz,1,'r')end
```
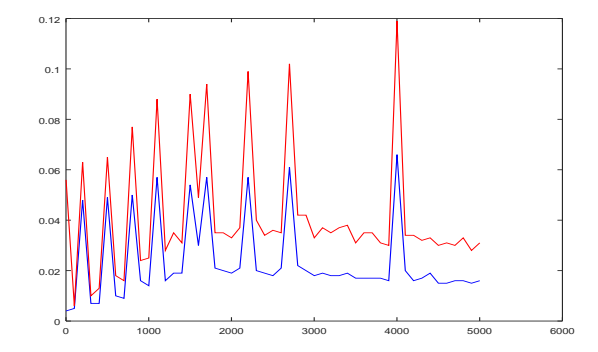

 $2990$ **K ロ ▶ 【 母 ▶ 【 ヨ ▶ 【**  $\equiv$   $\rightarrow$ 

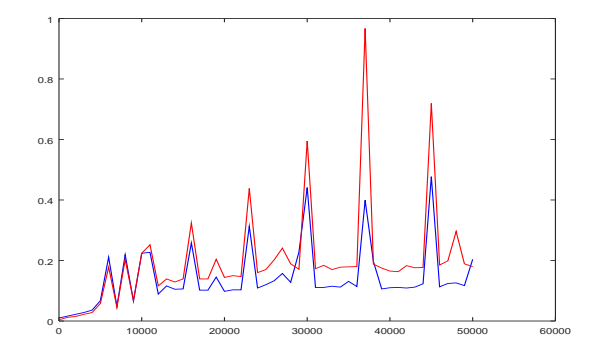

 $299$ イロメ イ伊 メイヨメ イヨメ

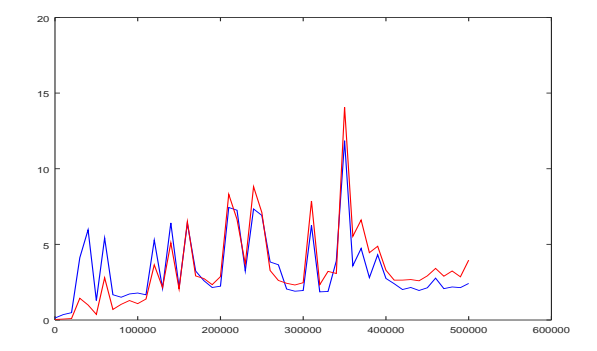

イロメ イ伊 メイヨメ イヨメ 

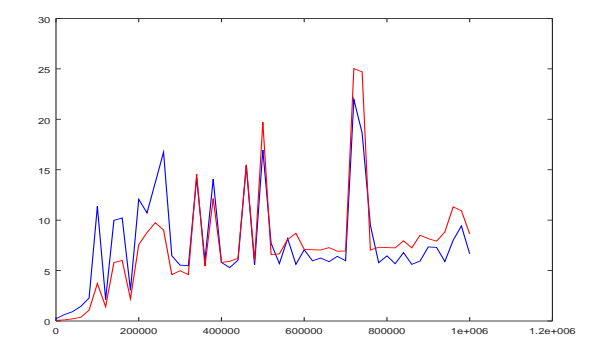

イロメ イ伊 メイヨメ イヨメ  La sperimentazione. Due casi reali

```
function tester(A,n)
i = A(:,1):
i = A(:,2);k = size(i)(1):
H=sparse(i,j,ones(k,1),n,n);
dang=rn(H)
v = \text{ones}(n,1)'/n;itmax=1000;
w = ones(1,n);w=w/\text{sum}(w);
a = 0.85:
tic
u = lumping PR(H, v, w, a, itmax);
tempo_lumping=toc
tic
u = PageRank(H, v, a, itmax);tempo_PageRank=toc end
```
### La sperimentazione. Due casi reali

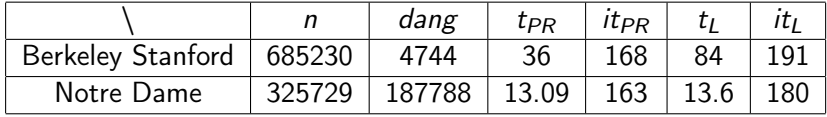

K ロ ▶ K @ ▶ K 할 ▶ K 할 ▶ | 할 | X 9 Q @

# **Bibliografia**

- S. Dario A.Bini, Il problema del Page Rank, Appunti del corso di Calcolo Scientifico, 2015
- F Ilse C.F. Ipsen and Teresa M. Selee, PageRank computation, with special attention to dangling nodes, Society for Industrial and Applied Mathematics, 2007
- Ħ Jure Leskovec and Andrej Krevl, SNAP Datasets: Stanford Large Network Dataset Collection, http://snap.stanford.edu/data, 2014

# Appendice

La function seguente permette di verificare che l'algoritmo di lumping fornisca effettivamente il vettore di PageRank

```
function verificaPR(n,nz)
%Definizione matrice
dens=nz/(n^2);
H=sprand(n,n,dens);
H = H^{\sim} = 0:
v = \text{ones}(n,1)'/n;
%Definizione parametri
itmax=1000;
a=0.85;
w=ones(1,n);w=w/\text{sum}(w);
dang=rn(H)
```
### Appendice

```
%Calcolo del vettore di permutazione
e = ones(n,1):
d=H*e;
d=d:
dang= d == 0;
[y,p] = sort(dang, 'ascend');%Calcolo dei due vettori di PageRank
u = PageRank(H, v, a, itmax);v = lumping PR(H, v, w, a, itmax);
[a,1] = sort(u(p), 'descend');[b,g] = sort(v, 'descend');1-gend
```